SAP ABAP table VHRP1844 {Change Document Structure; Generated by RSSCD000}

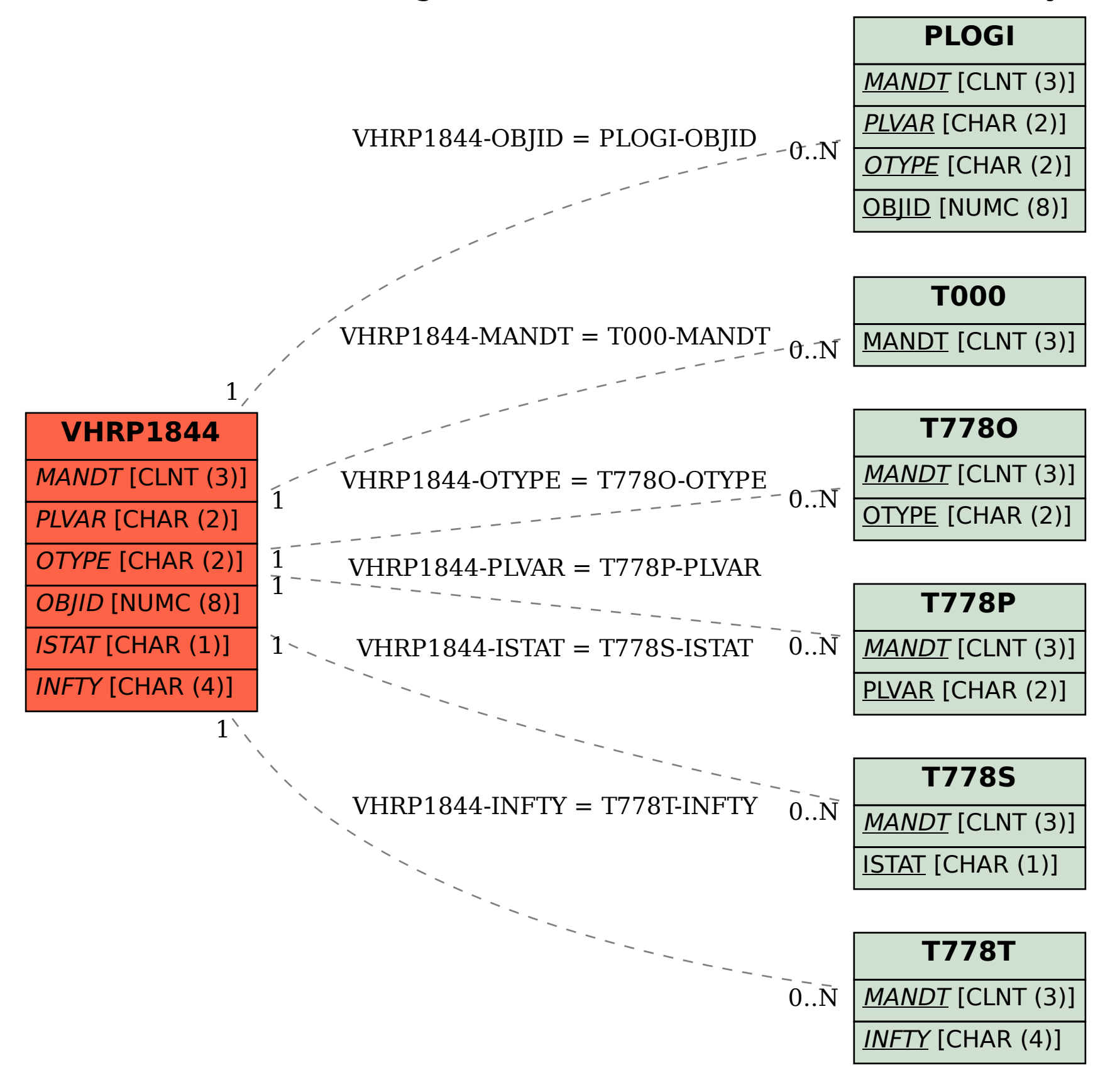